## **List of Alternatives to Digital Learning Features on Canvas**

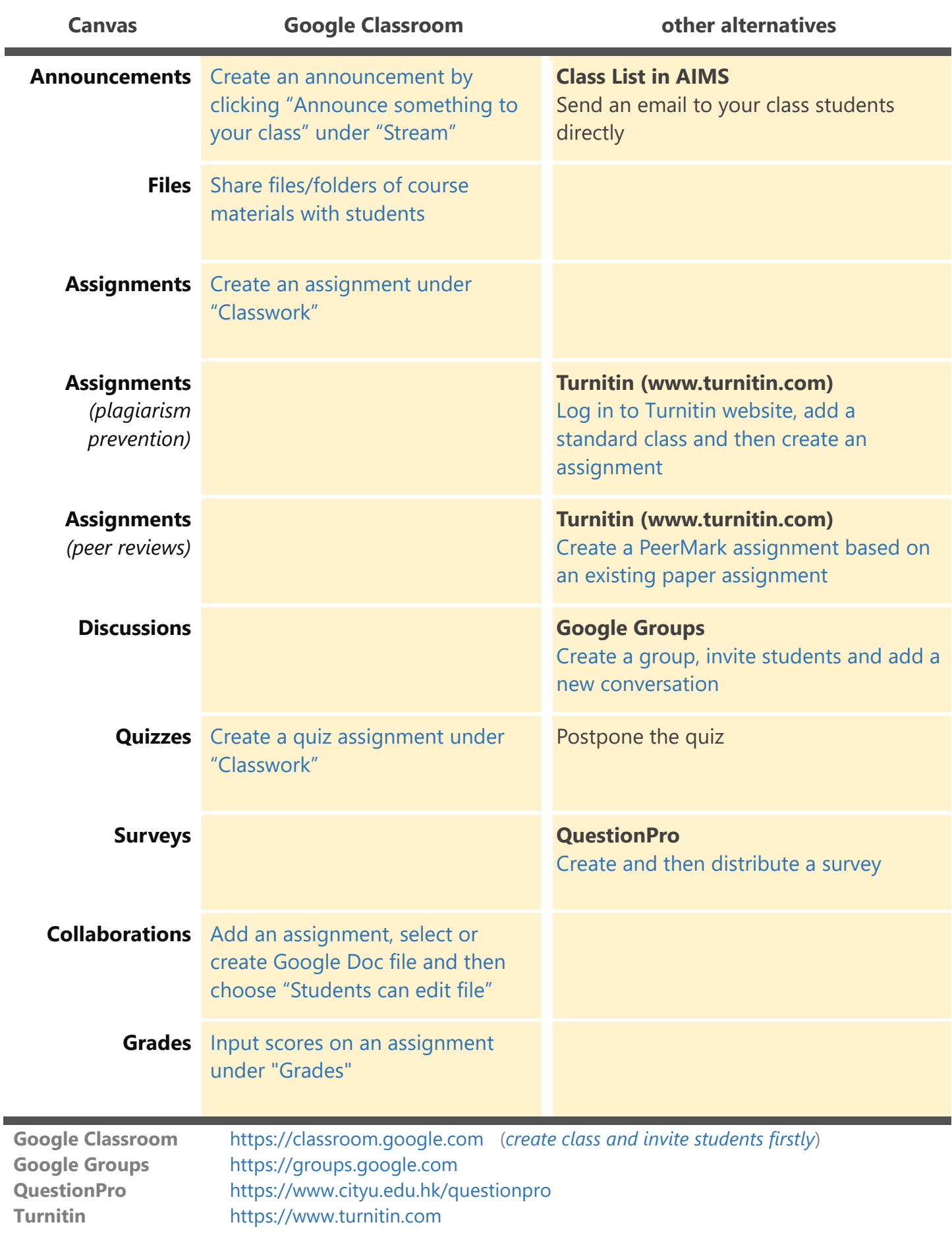